**APPLICATIONS** 

 $\mathsf{C}^\star$ 

A ÆÁ A ÁÁÄÀÁÅÅÅÃÁÅÅÄBÄCÅÁÇÃDEDÉÊÄËDÈ₿Ä€FGĖ

HGG IÍÎĐĂÏÌÆÀÒ ÇEÃ-Ã JÇDÃÉ Ā∈ÌĐÀ KÅ LÅŁ ÁMFNĂÁ FDĂË ÇÆÃÉÑ ÇDÌĂË ÀFÊĐĂO ÀÆÃÉ MÌ ĂŒNDÓ ÀÃA ÂĐÀ ACEÀÔ AÈDÒ AË ÇÂÃ CÅEĖ ÒÎØÔPÍQÔÎPÍØRSŠÎÄTÆÞ ÒÎØÔPÍQÔÎPÍØUUQÍÄŒDMFÄËDGÅ UÍRŠUUÄIÚÅÛMÅFÅ LLLÈÜÆÁÜÅAMFÉÁDÜ

WÃÅF

 $\hat{O}_{F\varsigma O H}$ 

Ú Ý

KÜ  $\acute{\text{E}}$ 

WÃÎF

ŠĖRØ

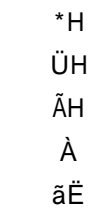

WÃÎF

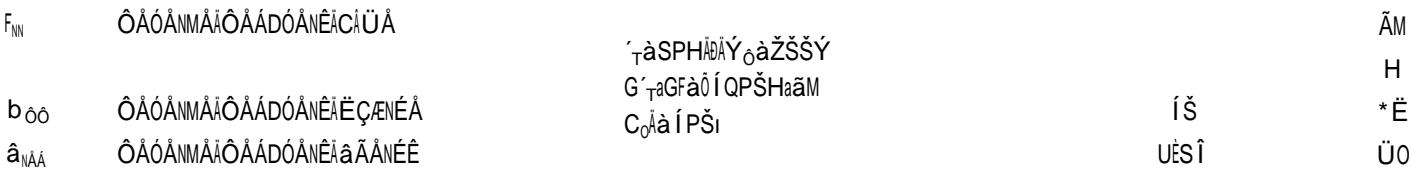